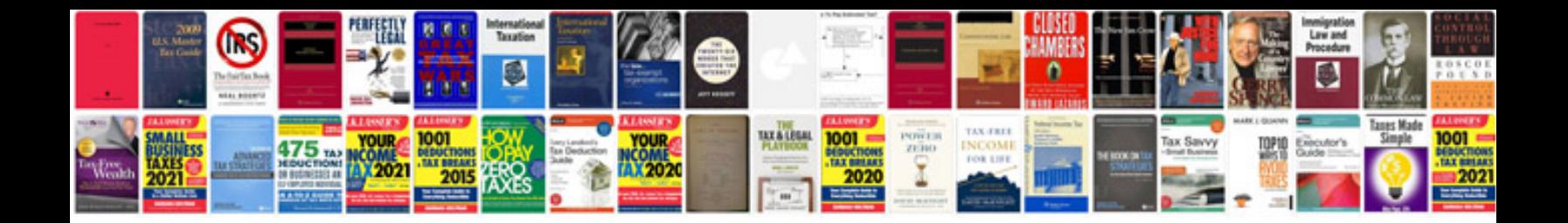

**Method statement for civil works**

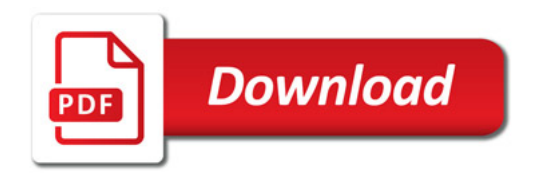

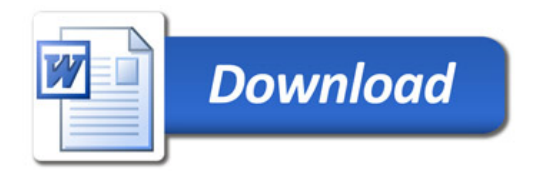